# **Fizzbotz Documentation**

*Release 0.2.0*

**Matthew Martens**

March 13, 2016

#### Contents

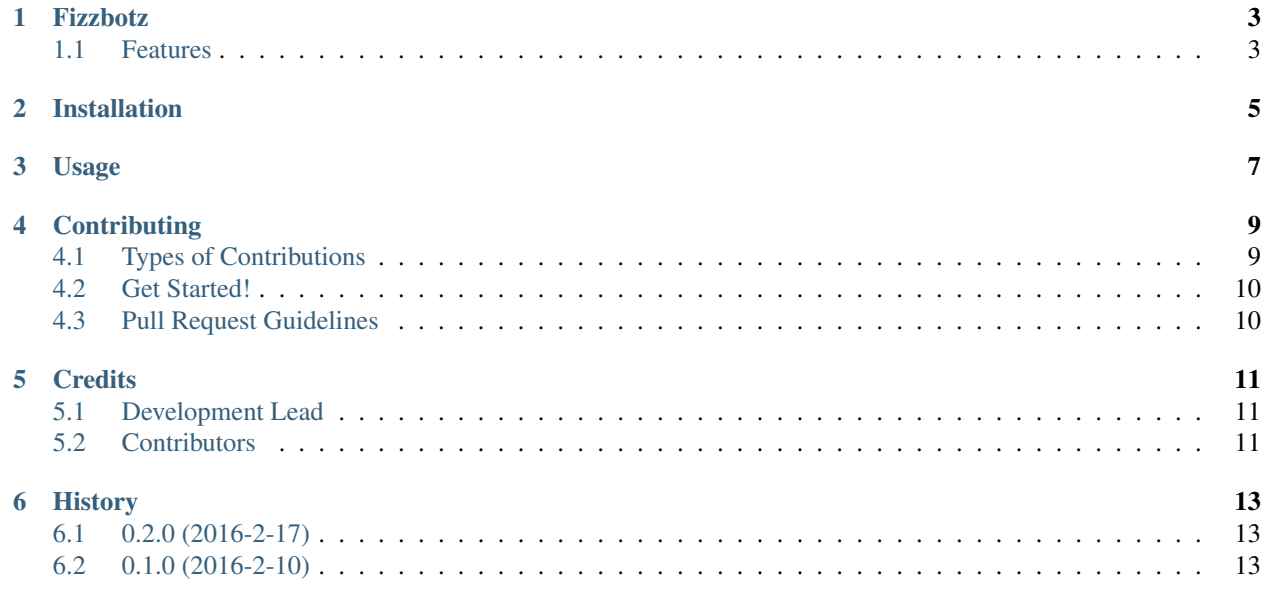

Contents:

### **Fizzbotz**

<span id="page-6-0"></span>A collection of chat message utilities written in Python. Useful for bots or web services.

Documentation: [https://fizzbotz.readthedocs.org.](https://fizzbotz.readthedocs.org)

### <span id="page-6-1"></span>**1.1 Features**

- Random one liner jokes
- Random twitch chat copypasta
- Random imgur images
- Square text art from a user provided string

**CHAPTER 2**

**Installation**

<span id="page-8-0"></span>At the command line:

\$ pip install fizzbotz

**Usage**

<span id="page-10-0"></span>To use Fizzbotz in a project:

**import fizzbotz**

### **Contributing**

<span id="page-12-0"></span>Contributions are welcome, and they are greatly appreciated! Every little bit helps, and credit will always be given. You can contribute in many ways:

# <span id="page-12-1"></span>**4.1 Types of Contributions**

#### **4.1.1 Report Bugs**

Report bugs at [https://github.com/martensm/fizzbotz/issues.](https://github.com/martensm/fizzbotz/issues)

If you are reporting a bug, please include:

- Your operating system name and version.
- Any details about your local setup that might be helpful in troubleshooting.
- Detailed steps to reproduce the bug.

#### **4.1.2 Fix Bugs**

Look through the GitHub issues for bugs. Anything tagged with "bug" is open to whoever wants to fix it.

#### **4.1.3 Implement Features**

Look through the GitHub issues for features. Anything tagged with "feature" is open to whoever wants to implement it.

#### **4.1.4 Write Documentation**

Fizzbotz could always use more documentation, whether as part of the official Fizzbotz docs, in docstrings, or even on the web in blog posts, articles, and such.

#### **4.1.5 Submit Feedback**

The best way to send feedback is to file an issue at [https://github.com/martensm/fizzbotz/issues.](https://github.com/martensm/fizzbotz/issues)

If you are proposing a feature:

- Explain in detail how it would work.
- Keep the scope as narrow as possible, to make it easier to implement.
- Remember that this is a volunteer-driven project, and that contributions are welcome :)

### <span id="page-13-0"></span>**4.2 Get Started!**

Ready to contribute? Here's how to set up fizzbotz for local development.

- 1. Fork the fizzbotz repo on GitHub.
- 2. Clone your fork:

\$ git clone git@github.com:martensm/fizzbotz.git

3. This is how you set up your fork for local development:

```
$ python -m venv fizzbotz-venv
$ cd fizzbotz/
$ pip install tox
```
4. Create a branch for local development:

\$ git checkout -b name-of-your-bugfix-or-feature

Now you can make your changes locally.

5. When you're done making changes, check that your changes pass under every tox environment. These environments are pep8 checking, documentation generation and unit tests:

\$ tox

6. Commit your changes and push your branch to GitHub:

```
$ git add .
$ git commit -m "Your detailed description of your changes."
$ git push origin name-of-your-bugfix-or-feature
```
7. Submit a pull request through the GitHub website.

### <span id="page-13-1"></span>**4.3 Pull Request Guidelines**

Before you submit a pull request, check that it meets these guidelines:

- 1. The pull request should include tests.
- 2. If the pull request adds functionality, the docs should be updated. Put your new functionality into a function with a docstring, and add the feature to the list in README.rst.
- 3. The pull request should work for Python 3.4+. Check [https://travis-ci.org/martensm/fizzbotz/pull\\_requests](https://travis-ci.org/martensm/fizzbotz/pull_requests) and make sure that the tests pass Python 3.4+.

# **Credits**

# <span id="page-14-1"></span><span id="page-14-0"></span>**5.1 Development Lead**

• Matthew Martens [<matthew.s.martens@gmail.com>](mailto:matthew.s.martens@gmail.com)

# <span id="page-14-2"></span>**5.2 Contributors**

None yet. Why not be the first?

### **History**

# <span id="page-16-1"></span><span id="page-16-0"></span>**6.1 0.2.0 (2016-2-17)**

- Add roll response
- Add insult response
- Create new Fizzbotz specific exceptions for use in square response.
- Overhaul documentation

# <span id="page-16-2"></span>**6.2 0.1.0 (2016-2-10)**

• First release on PyPI.